4. Францифоров Ю.В. От реферата к курсовой, от диплома к диссертации: Практическое руководство по подготовке, изложению и защите научных работ. [Текст] / Ю.В. Францифоров, Е.П. Павлова. – М.: Книга сервис, 2004. –128 с.

5. Наумова О. А. Особенности обучения реферированию текстов на английском языке в процессе обучения аспирантов [Электронный ресурс]/ О. А. Наумова , Заголовок с экрана. Режим доступа : [http://www.ilingran.ru/library/sborniki/for\\_lang/2010\\_02/15.pdf](http://www.ilingran.ru/library/sborniki/for_lang/2010_02/15.pdf)

*6.* Степанова М.М., Володарская Е.Б. Специфика написания реферата по специальности на английском языке. Методика преподавания // Новое в славянской филологии: сборник статей [Текст]; отв. ред. М.В. Пименова. – Севастополь: Рибэст, 2009. – 614 с. (Серия «Славянский мир». Вып. 4).

*7.* Басова Е.В. Об обучении реферированию иностранной научной литературы [Текст] / Е.В. Басова // Вопросы методики преподавания в вузе. Выпуск 9. – СПб.: Нестор, 2006. – С. 83-85.

*8.* Володарская Е.Б. Английский язык. Методология написания рефератов: учеб. Пособие [Текст] / Е.Б. Володарская, М.М. Степанова. – СПб.: Изд-во Политехн. ун-та, 2009. – 84 с..

*9.* Басаков М.И. От реферата до дипломной работы. Рекомендации студентам по оформлению текста [Текст] / М.И. Басаков– Ростов-на-Дону: Феникс,  $2001 - 64$  c.

УДК 378.125:001.89

i<br>L

## **НАУКОМЕТРІЯ У ДОСЛІДНИЦЬКОМУ УНІВЕРСИТЕТІ**

## *А.В. Шостак, член-кореспондент АН ВО України\**

*У сучасному науковому середовищі ніхто не наважиться спростувати твердження, що справжнім вченим може вважатися той, чиї роботи були оцінені і визнані міжнародною науковою спільнотою. Останнім часом і в Україні для оцінювання результативності науки використовуються показники числа наукових публікацій і їх цитованість. Для того, щоб оцінити якість наукових статей і роботу дослідників у цілому, досить часто використовуються такі наукометричні показники, як індекс цитування вченого і імпакт-фактор журналу. Власне, про це і йдеться у запропонованій нижче статті.*

*В современной научной среде никто не осмелится опровергнуть утверждение, что настоящим ученым может считаться тот, чьи работы были оценены и признаны международным научным сообществом. В последнее время и в Украине для оценки эффективности науки используются показатели числа научных публикаций и их цитируемость. Для того, чтобы оценить качество научных статей и работу* *исследователей в целом, довольно часто используются такие наукометрические показатели, как индекс цитирования ученого и импактфактор журнала. Собственно, об этом и говорится в предлагаемой ниже статье*

Лауреат Нобелівської премії академік В.Л. Гінзбург відмічав, що "необхідною умовою успіхів у науковій роботі, а конкретно – у забезпеченні міжнародного визнання цих успіхів, – є своєчасна публікація цих робіт з можливістю посилання на них провідних вчених, що і буде дієвою підтримкою кращих із них". Відома американська поговірка "Публікуйся або загинеш" підтверджує слова академіка, бо у США від кількості цитувань опублікованих статей напряму залежить кар'єра вченого. Міністерством освіти і науки України також рекомендується при визначенні рейтингу ВНЗ і окремих вчених враховувати індекс цитованості, індекс Хірша та інші наукометричні показники, зокрема, Російський індекс наукового цитування (РІНЦ) і показники міжнародних баз даних (Web of Science та Scopus).

Індекс цитованості наукових статей (ІЦ) – реферативна база даних наукових публікацій, котра індексує посилання, вказані в пристатейних списках цих публікацій та надає кількісні показники цих посилань (такі як сумарний обсяг цитування, індекс Хірша тощо). Перший індекс цитування був пов'язаний з юридичними посиланнями і датується 1873роком (Shepard's Citations). У 1960 році Інститут наукової інформації (ISI), заснований Юджином Гарфілдом, ввів перший індекс цитування для статей, опублікованих в наукових журналах, поклавши початок такому ІЦ, як "Science Citation Index (SCI) (англ.)", і потім включивши в нього індекси цитування з суспільних наук ("Social Sciences Citation Index", SSCI) і мистецтв ("Arts and Humanities Citation Index", AHCI). Починаючи з 2006 р. з'явилися й інші джерела подібних даних, наприклад Google Scholar. Даний ІЦ випускається в обмеженому варіанті на CD, а повністю представлений в онлайн-проекті Web of Science.

Основою для аналізу структури цитувань і визначення бібліометричних показників є так звані "цитатні" бази даних з періодики, в котрих збираються не лише бібліографічні дані про журнальні публікації (автор, заголовок, назва журналу, рік, том, випуск, сторінки), але і пристатейні списки цитованої літератури. Це дозволяє знаходити як публікації, цитовані в деякій статті, так і публікації, котрі цитують цю статтю. Таким чином, користувач може проводити ефективний пошук всієї бібліографії з питання, яке його цікавить.

У той же час спеціальна "надбудова" над такою базою даних, де агрегатуються відомості по цілих журналах, дає доступ спеціалістам до бібліометричних показників періодичних видань.

На Заході найбільш відомі цитатні бази даних представлени в Science Citation Index (SCI) і Journal Citation Reports (JCR), котрі випускаються Institute for Scientific Information (ISI) Філадельфія, США. SCI (або його інтернет-версія Web of Sciences – WOS) містить бібліографічні описи всіх статей із оброблюваних наукових журналів і відображає в основному публікації з фундаментальних розділів науки в провідних міжнародних та національних журналах.

JCR – покажчик цитованості журналів визначає інформаційну значимість наукових журналів та їх імпакт-фактори.

Імпакт-фактор (ІФ, або IF) – чисельний показник важливості наукового журналу. З 1960-х років він щорічно розраховується Інститутом наукової інформації (англ. Institute for Scientific Information, ISI), який в 1992 році був придбаний корпорацією Thomson і нині називається Thomson Scientific) та публікується в журналі "Journal Citation Report".

На сьогоднішній день більшістю вчених визнано, що імпакт-фактор журналу є одним з формальних критеріїв, за яким можна співставляти рівень наукових досліджень у споріднених галузях знань. При присудженні грантів, висуненні на наукові премії (включаючи Нобелівську) експерти неодмінно звертають увагу на наявність у претендента публікацій в журналах, охоплюваних JCR. Згідно з визначенням, яке наводять фахівці, що готують Journal Citation Reports (JCR), імпакт-фактор (ІФ) даного журналу – це дріб, знаменник якого дорівнює числу статей, які опублікував цей журнал протягом заданого періоду (зазвичай це період у два роки), а чисельник - число посилань (зроблених за цей же період в різних джерелах) на зазначені вище статті.

Розрахунок імпакт-фактору заснований на трирічному (або дворічному) періоді. Наприклад, імпакт-фактор журналу в 2012 році I2012 обчислений наступним чином:

 $I2012 = A/B$ ,

де A – число цитувань протягом 2012 року в журналах, котрі відслідковуються Інститутом наукової інформації статей, опублікованих в даному журналі в 2009-2011 роках; B – загальна кількість статей, опублікованих в даному журналі в 2009-2011 роках.

Таким чином, імпакт-фактор є мірою, що визначає частоту, з якою цитується середньоцитована стаття журналу.

Інститутом наукової інформації ISI обчислюється і щорічно публікується в базі даних Journal Citation Reports "Класичний" (синхронний, Гарфілдовський) імпакт-фактор. Саме він у наш час найчастіше фігурує при порівнянні рівня журналів. Класичний імпакт-фактор журналу J в році Y задається виразом:

[CITJ (Y, Y-1) + CITJ (Y, Y-2)] / [PUBJ (Y-1) + PUBJ (Y-2)],

тобто відношенням числа що, з'явилися у всьому масиві журналів за рік Y посилань на статті журналу J, що вийшли в роках Y-1 і Y-2, до сумарного числа статей, що вийшли в J за той же період, роки Y-1 і Y-2. Таким чином, імпакт-фактор журналу - це середнє число цитувань, яке отримують в розглянутому році статті, опубліковані в журналі протягом двох (чи трьох) попередніх років.

Існує ще такий показник як "Діахронний" імпакт фактор. Діахронний імпакт-фактор журналу J у році Y обчислюється за формулою:

[CITJ (Y +2, Y) + CITJ (Y +1, Y)] / PUBJ (Y),

тобто задається відношенням числа з'явившихся у всьому масиві журналів за роки Y +2 і Y +1 посилань на статті журналу J, що вийшли у році Y, до сумарного числа статей, що вийшли в J у році Y. Сенс такий: дворічний (трьохрічний) діахронний імпакт-фактор журналу - це середнє число цитувань, котре опублікована в журналі стаття отримує протягом наступних двох (трьох) років.

На відміну від синхронного імпакт-фактора, діахронний показник враховує цитування, які отримують статті журналу, що вийшли у фіксованому році. З цієї причини такий показник, як вважають багато дослідників є більш прийнятним. У той же час недоліком діахронного імпакт-фактора є неможливість його підрахунку для поточних двох (чи трьох) років випуску журналу: наприклад, щоб обчислити імпакт-фактор за 2010 рік, необхідно чекати, коли закінчиться 2012 рік.

З огляду на те, що в разі синхронного імпакт-фактора фіксуюється рік цитування і досліджується, які статті процитовані з минулих років, а в разі діахронного - фіксується рік публікації і підраховуються майбутні цитування опублікованих у цьому році робіт, синхронний підхід також називають ретроспективним, а діахронний - перспективним.

Серед бібліометричних показників зустрічається індекс оперативності. Індекс оперативності показує, наскільки швидко стають відомі в науковому світі статті, опубліковані в журналі: вони повинні бути процитовані в тому ж календарному році. Як зазначалося, "поточний" рік не враховується при підрахунку синхронного і діахронного імпакт-факторів, "індекс оперативності", таким чином, заповнює цю прогалину, враховуючи лише такі посилання. ISI дотримується методики з розподілом цих двох показників – імпакт-фактора і індексу оперативності.

До основних бібліометричних показників можуть бути також віднесені коефіцієнти самоцитованості і самоцитування журналу. Перший з них дорівнює відношенню числа посилань у публікаціях журналу J на той же самий журнал J до загального числа цитувань, отриманих журналом. Коефіцієнт самоцитованості дорівнює відношенню числа посилань у публікаціях журнала J на той же самий журнал J до загального числа цитувань, які були здійснені з цього журналу. Іншими словами, коефіцієнт самоцитованості - це частка у всіх отриманих цитуваннях посилань журналу на самого себе. Коефіцієнт самоцитування - це частка у всіх зроблених цитувань посилань журналу на самого себе. В обох випадках, зрозуміло, посилання розглядаються на деякому часовому інтервалі. Значення імпактфактора істотно залежить як від обсягу інформації, що публікується в журналі, так і від якості цієї інформації, визначаємої рівнем рецензування та вимогливістю редакції.

У зарубіжних системах індексу цитування (базах даних) представлений відносно невеликий відсоток російськомовних журналів. З 3000 російських наукових журналів лише біля 150 представлені у найбільш авторитетних (Web of Science та Scopus), визнаних у світі БД (тобто не більше 5%). В Україні з понад 1100 наукових видань представлено у міжнародних базах даних біля 35, що складає менше 4%. В основному це перекладні журнали. Досі переважна частина українських і російських наукових публікацій залишається "невидимою" і недоступною в онлайні. Це пояснюється не тільки низьким рівнем якості журналів чи загальним рівнем розвитку науки в країнах СНД, але й цілою низкою інших об'єктивних і суб'єктивних причин, серед яких можна згадати наступні:

- мовний бар'єр. ISI в основному орієнтується на англомовні журнали або, у крайньому випадку, журнали, що мають бібліографію та анотації статей англійською мовою;

- на відбір журналів впливає також і якість самих журналів, їх відповідність світовим стандартам: регулярність виходу, наявність пристатейної бібліографії, термін від подачі статті до її публікації. Цитованість залежить від наявності та доступності повнотекстових електронних версій журналів;

- особливості наукового розвитку в різних галузях. Існують цілі напрямки науки, котрі розвиваються відносно лока лізовано і певною мірою замкнуті в рамках країни або регіону. Особливо це яскраво проявляється в деяких областях суспільних і гуманітарних наук.

За даними Thomson Reuters Essential Science Indicators (2010) в міжнародній базі даних індексу цитування Росія займає лише 20-е місце, а Україна – 30-е. (рис. 1).

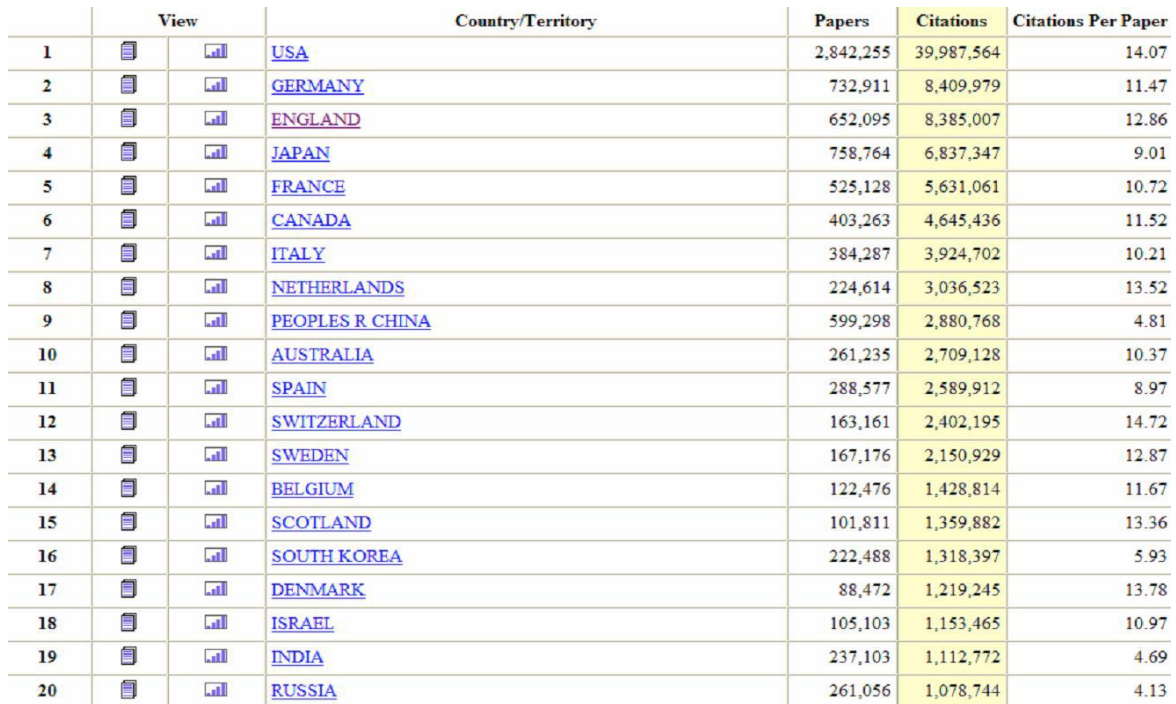

## **Рис. 1. Місце Росії та України в міжнародній базі даних індексу цитування**

Підрахунок імпакт-фактора та індексу цитування в Росії. У Росії підрахунок імпакт-фактора здійснюється в інформаційно-аналітичній системі РІНЦ. Російський індекс наукового цитування - новий проект, що стартував у 2005 році. Протестувати створювану систему може будь-який користувач інтернету. Великою мірою це стосується й українських науковців,

перш за все тому, що написання статті російською мовою не складає для них особливих труднощів. Для цього треба зайти на сайт Наукової електронної бібліотеки (www.elibrary.ru), зареєструватися в її базі даних, потім перейти в розділ "Індекс цитування", де вибрати пункт "Пошук журналів ".

Що таке база даних з цитування журнальних публікацій або, іншими словами, індекс цитування? Це спеціалізований інформаційний продукт, в якому збирається і обробляється повна бібліографічна інформація про журнальні статті, анотації і пристатейні списки цитованої в статтях літератури.

Така база дозволяє знаходити як публікації, цитовані в окремо взятій статті, так і публікації, що цитують цю статтю. Таким чином, користувач може проводити ефективний масштабний пошук бібліографії, що охоплює весь фронт публікацій з цікавої для нього теми або предмету. Крім бібліографічної і цитатної інформації, в РІНЦ будуть включатися відомості про авторів публікацій і організації, в яких вони працюють. Цей механізм дає можливість інтегрувати публікаційні і цитатні показники по всій вертикалі соціального інституту науки: від наукового співробітника-автора, структурного підрозділу і закладу, де працює коло авторів, до міністерств і відомств або цілих адміністративногеографічних регіонів. Такого роду статистичні відомості, у свою про чергу, допоможуть проводити об'єктивну оцінку діяльності різних науково-освітніх організацій, наукових колективів та окремих дослідників, а сукупні дані з цитування журналів, так звані імпакт-фактори, дозволяють вибудовувати рейтинги періодичних видань, а також оцінювати активність публікації співробітників НДІ і вузів Росії, країн СНД і світу (табл. 1).

Основні завдання, які вирішує проект РІНЦ, коротко можна сформулювати наступним чином:

- створення багатоцільової пошукової системи з публікацій російських вчених (і взагалі, вчених з будь-якої країни), що включає на першій стадії розвитку проекту статті з наукових журналів (кількість журналів не менше 1000 найменувань);

- розробка механізмів та інструментарію для статистичного аналізу вітчизняної науки;

- створення і формування Єдиного реєстру публікацій російських вчених, авторитетної бази даних, що представляє максимально повну і достовірну інформацію про публікаційний потік російських вчених, незалежно від джерела, часу, місця і типу публікації;

- створення ефективної системи навігації в масиві наукової інформації та забезпечення доступу російських користувачів до повних текстів публікацій через механізми системи уніфікованого доступу.

У РІНЦ авторам надана можливість самостійно вводити, коригувати та змінювати інформацію про те, що, де і коли вони опублікували, використовуючи для цієї мети інтерфейс Єдиного реєстру наукових публікацій. У цю базу даних включені списки пристатейної літератури, що дає корисний засіб навігації з наукових публікацій - можливість переходу за посиланнями з цих списків на інші статті. Можна перейти по *лінку* на цитовану статтю, або навпаки, перейти на статтю, що її цитує, і почитати як мінімум її опис, а можливо і повний текст, якщо він доступний. Всього в РІНЦ обробляється близько 1500 наукових журналів.

# **1. Дані НУБіП України в РІНЦ на 04.12.2011**

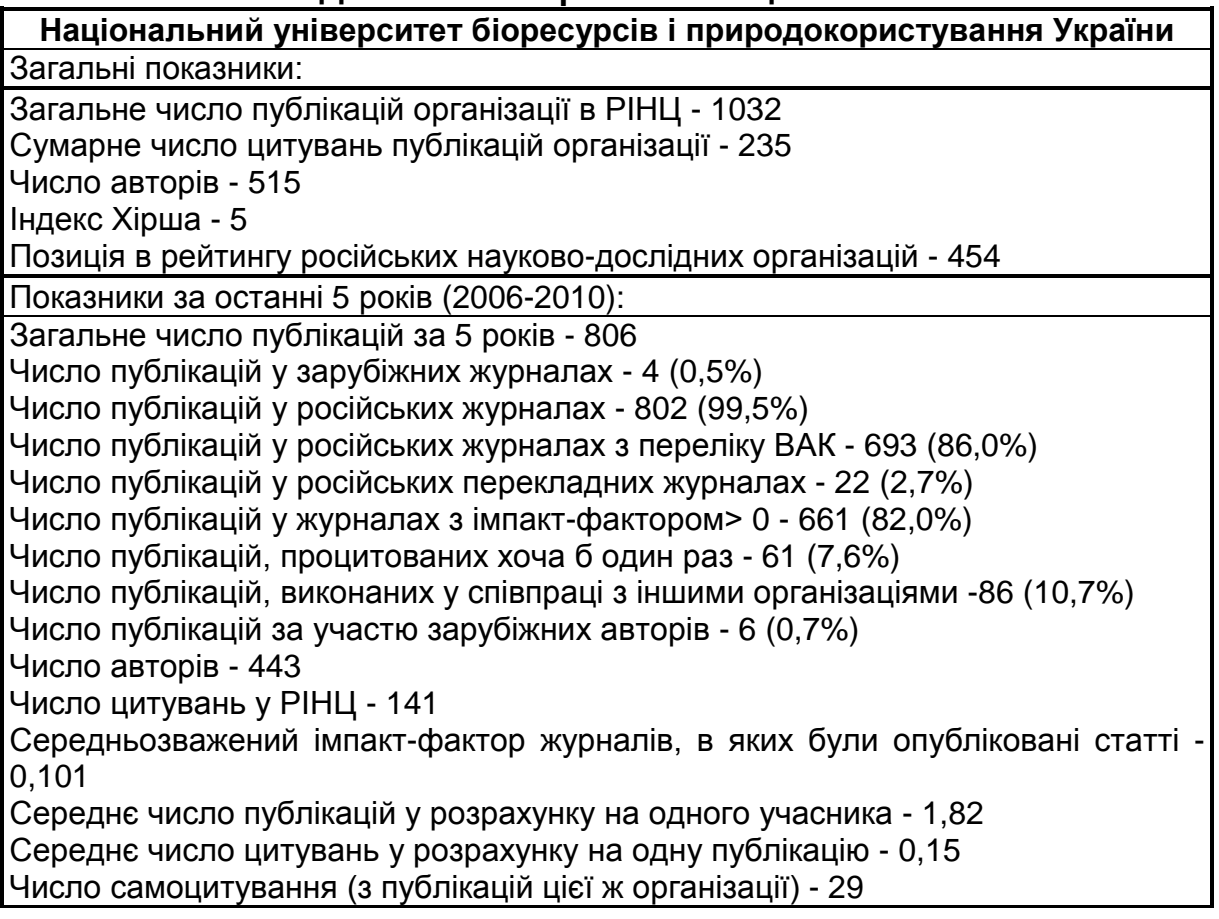

Як працювати з базою даних РІНЦ. Для роботи з базою даних (БД) необхідно пройти реєстрацію в науковій електронній бібліотеці (НЕБ). Детальна інструкція про реєстрацію на безкоштовному і вже наразі досить потужному сайті http://elibrary.ru доступна за адресою http://elibrary.ru/manual.elibrary.for.user.pdf. Ми рекомендуємо уважно ознайомитися з даною інструкцією перш, ніж починати роботу у БД РІНЦ.

Визначення індексу цитування вченого з використанням РІНЦ. Методика виконання: для того, щоб отримати найбільш достовірні дані про цитованість вченого, слід мати повний список його публікацій, оформлений відповідно до чинних норм (стандартів) на бібліографічний опис документів. Автоматично отримуваний за допомогою БД РІНЦ індекс цитованості вченого є неповним з наступних причин:

1) перелік оброблюваних журналів обмежений;

2) автоматично враховуються посилання на публікації російських авторів лише в англомовних версіях журналів, бо транслітерація прізвищ здійснюється за правилами Бібліотеки Конгресу США;

3) автоматично не обробляються посилання на статті з журналів, відсутніх у НЕБ, а також на монографії, дисертації та автореферати дисертацій, патенти, статті із збірників.

4) для того щоб індекс цитованості був якомога повнішим, необхідно використовувати операцію <Додатковий пошук>*.*

Порядок виконання:

1. Зайти на сайт <Наукової електронної бібліотеки> за адресою (http://elibrary.ru/project\_risc.asp)

2. Вибрати пункт <Пошук авторів> (рис. 2).

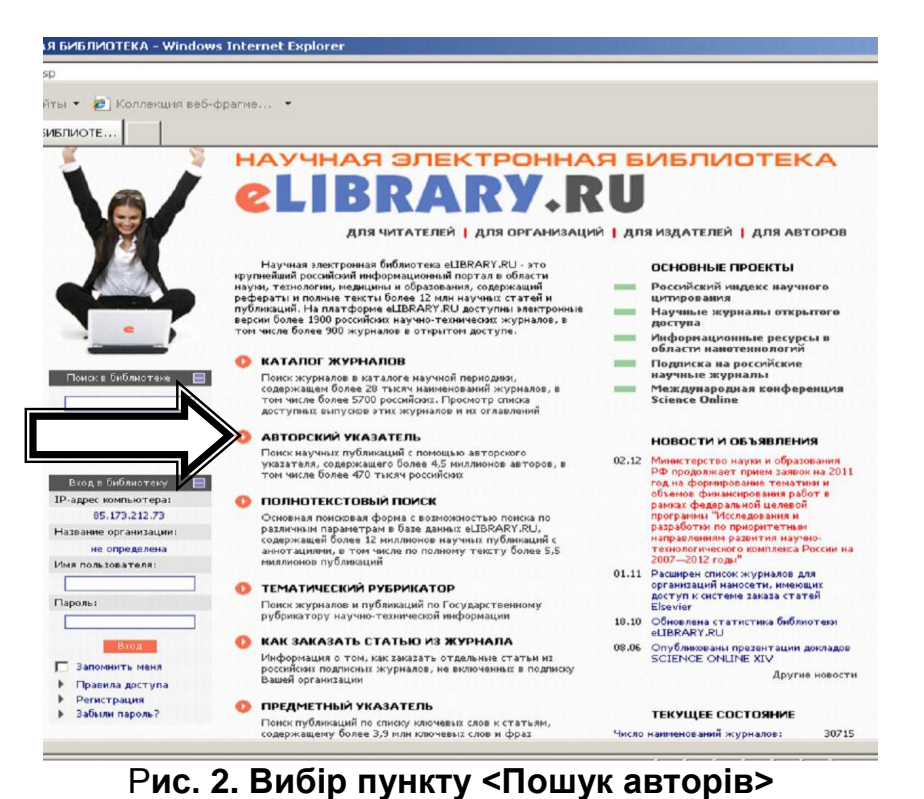

3. Набрати прізвище вченого російською мовою без вказівки ініціалів (рис.3). В БД РІНЦ транслітерація прізвищ англійською мовою здійс-

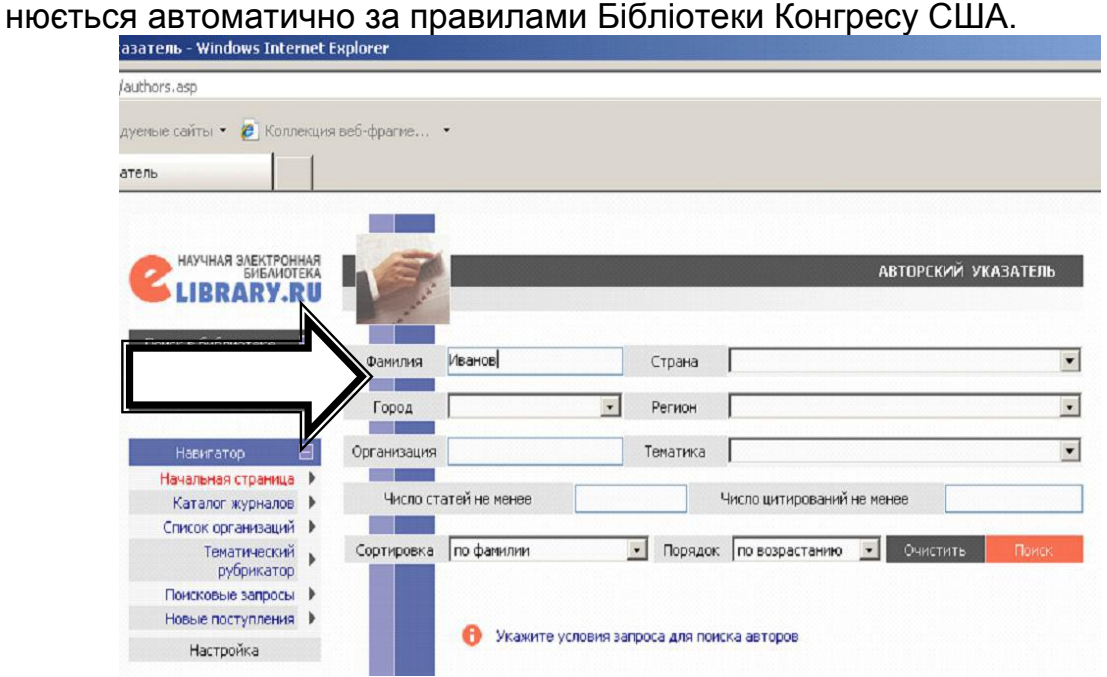

**Рис. 3. Поле для введення прізвища**

4. При необхідності ввести уточнюючу інформацію (<Країна>, <Регіон>, <Тематика>, <Місто>, <Організація>) (рис. 4).

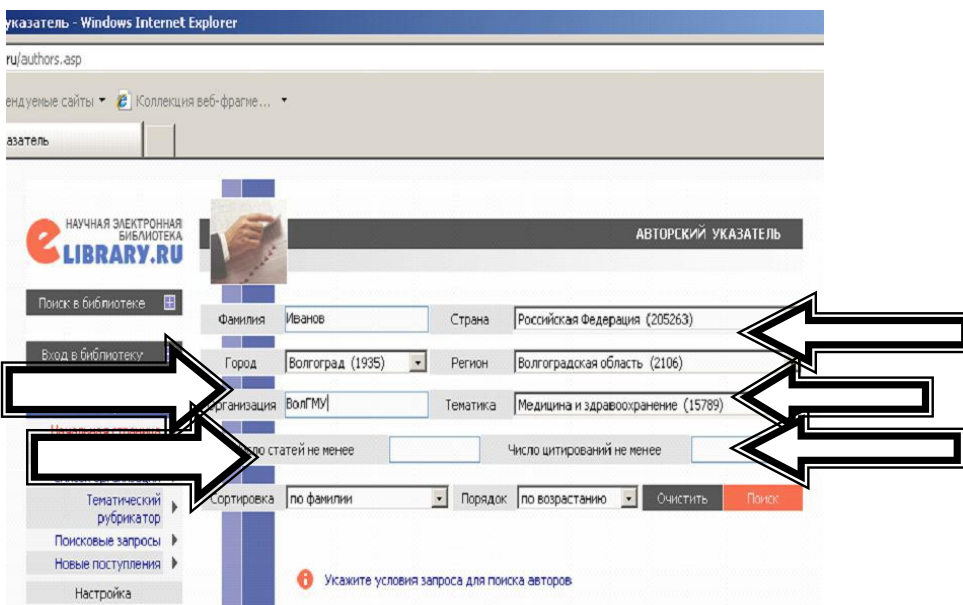

**Рис. 4. Поля для введення додаткових даних** (країна, регіон, місто, організація, тематика та ін).

5. Запустити пошук (натиснути лівою кнопкою миші на червону кнопку з написом "Пошук").

6. Вибрати потрібного Вам вченого із запропонованого списку (рис. 5).

У графі <Статей> вказано кількість статей даного вченого, представлених у БД РІНЦ як у вигляді повного тексту, так і у вигляді тільки бібліографічного опису. У графі <Цит.> вказана загальна кількість джерел, що цитують ці статті.

| authors, asp                            |                      |                                                                                                    |                          |              |
|-----------------------------------------|----------------------|----------------------------------------------------------------------------------------------------|--------------------------|--------------|
|                                         |                      |                                                                                                    |                          |              |
| дуемые сайты • В Коллекция веб-фрагме • |                      |                                                                                                    |                          |              |
| атель                                   |                      |                                                                                                    |                          |              |
| Начальная страница •                    |                      |                                                                                                    |                          |              |
| Каталог журналов                        |                      | Число статей не менее<br>Число цитирований не менее                                                               |                          |              |
| Список организаций ▶                    |                      |                                                                                                    |                          |              |
| Тематический<br>рубрикатор              | Сортировка           | по фамилии<br>Порядок по возрастанию<br>Очистить.                                                                 |                          | Поиск        |
| Поисковые запросы                       |                      |                                                                                                    |                          |              |
| Новые поступления                       |                      | Всего найдено авторов: 41 из 601834. Показано на данной странице: с 1 по 20.                                      |                          |              |
| <b>Настройка</b>                        | N9                   | <b>ABTOD</b>                                                                                                    | Статей                   | Цит.         |
| ⊞<br>Текущая сессия                     | 1<br>⊓               | Иванов Александр Александрович<br>Волгоградский государственный университет (Волгоград)                           | o                        | n            |
|                                         | 2<br>п               | Иванов Александр Вячеславович<br>VZBT (Bonrorpag)                                                                 | $\overline{\phantom{0}}$ | $\mathbf{a}$ |
| 圃<br>Контакты                           | з<br>□               | Иванов Александр Николаевич<br>Волгоградский государственный университет (Волгоград).                             | $\Omega$                 | o            |
| 丽<br>Копирайт                           | п                    | Иванов Александр Николаевич<br>ооо "Спецметэкспорт" (Волгоград)                                                   | $\circ$                  | o            |
| 게<br>$\Box$                             | □                    | Иванов Александр Петрович<br>Волгоград                                                                            | $\Omega$                 | $\Omega$     |
|                                         |                      | Иванов Александр Петрович<br>адвокатура (Волгоград)                                                               | $\Omega$                 | $\Omega$     |
|                                         |                      | Иванов Александр Юрьевич<br>Волгоградский государственный университет (Волгоград)                                 | $\Omega$                 | n            |
|                                         |                      | Иванов Анатолий Иванович<br>Волгоградский государственный университет (Волгоград).                                | 51                       | 166          |
|                                         |                      | Иванов Андрей Сергеевич<br>ООО "ABRIS" (Волгоград)                                                                | $\Omega$                 | o            |
|                                         | 10<br>п.             | Иванов Василий Петрович<br>Волгоградский государственный технический университет (Волгоград)                      | n                        | n            |
|                                         | $\overline{11}$<br>п | Иванов Владимир Иванович<br>ТУ ФАУФИ по Волгоградской области (Волгоград)                                         | $\Omega$                 | $\Omega$     |
|                                         | 12 <sup>2</sup>      | Иванов Геннадий Петрович<br>n.<br>Центральная научная библиотека им. Я.Коласа Национальной АН Беларуси<br>(Минск) | $\Omega$                 | $\Omega$     |
|                                         | 13<br>□              | Иванов Евгений Геннадьевич<br>Волгоградский государственный университет (Волгоград)                               | n                        | n            |
|                                         | 14<br>п              | Иванов Евгений Иванович<br>Волгоградский государственный университет (Волгоград)                                  | $\Omega$                 | $\Omega$     |

**Рис. 5. Поля, де необхідно шукати своє прізвище**

7а. Помістити курсор на діаграму (або на цифру, що позначає кількість статей, див. пункт 7 б) <Аналіз публікаційної ак ивності учасника>, і натиснути ліву клавішу миші (рис. 6).

| authors.asp                             |                      |   |                                                                                                    |          |              |
|-----------------------------------------|----------------------|---|----------------------------------------------------------------------------------------------------|----------|--------------|
| дуемые сайты • 2 Коллекция веб-фрагме • |                      |   |                                                                                                    |          |              |
|                                         |                      |   |                                                                                                    |          |              |
| атель                                   |                      |   |                                                                                                    |          |              |
| Начальная страница <b> </b>             | <b>Service</b>       |   |                                                                                                    |          |              |
| Каталог журналов                        |                      |   | Число статей не менее<br>Число цитирований не менее                                                         |          |              |
| Список организаций                      |                      |   |                                                                                                    |          |              |
| Тематический<br>рубрикатор              | Сортировка           |   | Порядок по возрастанию<br><b>ОЧИСТИТЬ</b><br>по фамилии<br>$\ddot{\phantom{1}}$                             |          | Поиск        |
| Поисковые запросы                       |                      |   | Всего найдено авторов: 41 из 601834. Показано на данной странице: с 1 по 20.                                |          |              |
| Новые поступления                       |                      |   |                                                                                                    |          |              |
| Настройка                               | N2                   |   | <b>ABTOD</b>                                                                                                | Статей.  | Цит.         |
| Œ.<br>Текущая сессия                    | л                    | □ | Иванов Александр Александрович<br>Волгоградский государственный университет (Волгоград)                     | $\circ$  | o            |
|                                         | $\overline{z}$       | п | Иванов Александр Вячеславович<br>VZBT (Bonrorpaa)                                                           | $\Omega$ | n            |
| Контакты<br>म्बा                        | з                    | г | Иванов Александр Николаевич<br>Волгоградский государственный университет (Волгоград).                       | $\Omega$ | $\Omega$     |
| 田<br>Копирайт                           | $\blacktriangleleft$ | □ | Иванов Александр Николаевич<br>ооо "Спецметэкспорт" (Волгоград)                                             | $\Omega$ | $\Omega$     |
| $\overline{\phantom{a}}$<br>$\Box$      |                      |   | Иванов Александр Петрович<br>Волгоград                                                                      | $\Omega$ | ٠            |
|                                         |                      |   | Иванов Александр Петрович<br>адвокатура (Волгоград)                                                         | $\Omega$ | $\Omega$     |
|                                         |                      |   | Иванов Александр Юрьевич<br>Волгоградский государственный университет (Волгоград)                           | $\Omega$ | $\bullet$    |
|                                         |                      |   | Иванов Анатолий Иванович<br>Волгоградский государственный университет (Волгоград)                           | 51       | 166          |
|                                         |                      |   | Иванов Андрей Сергеевич<br>ООО "ABRIS" (Волгоград)                                                          | $\Box$   | $\bullet$    |
|                                         | 10                   | □ | Иванов Василий Петрович<br>Волгоградский государственный технический университет (Волгоград).               | $\Omega$ | o            |
|                                         | $\mathbf{1}$         | п | Иванов Владимир Иванович<br>ТУ ФАУФИ по Волгоградской области (Волгоград)                                   | $\Omega$ | $\Gamma$     |
|                                         | 12 <sup>2</sup>      |   | Иванов Геннадий Петрович<br>Центральная научная библиотека им. Я.Коласа Национальной АН Беларуси<br>(Минск) | $\Omega$ | o            |
|                                         | 13                   | □ | Иванов Евгений Геннадьевич<br>Волгоградский государственный университет (Волгоград)                         | $\Omega$ | n            |
|                                         | 14                   | ┌ | Иванов Евгений Иванович<br>Волгоградский государственный университет (Волгоград)                            | n        | $\mathbf{a}$ |

**Рис. 6. Діаграма аналізу публікаційної активності автора**

8а. На екран виводиться аналіз публікаційної активності автора за даними БД РІНЦ (рис. 7).

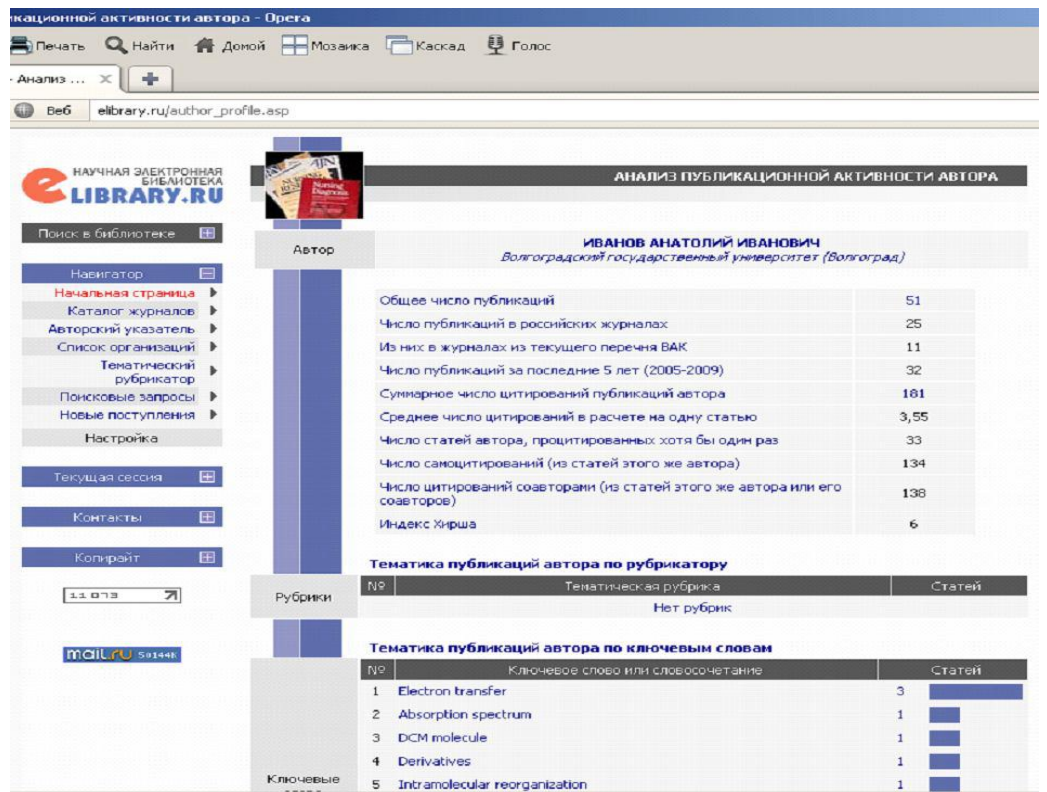

**Рис. 7. Аналіз активності публікації автора за даними БД РІНЦ**

7б. Помістити курсор на цифру, що позначає кількість статей, і натиснути ліву клавішу миші (рис. 8).

| Be6                              |                 |                       |                                                                                                    |          |              |
|----------------------------------|-----------------|-----------------------|----------------------------------------------------------------------------------------------------|----------|--------------|
| elibrary.ru/authors.asp          |                 | SERVICE TO PROTECTIVE | <b>THE SPORTSWITH</b><br>mo pospoczarano<br><b>CONTRACTOR</b>                                               |          |              |
| Новые поступлення ▶<br>Настройка |                 |                       | Всего найдено авторов: 42 из 601834. Показано на данной странице: с 1 по 20.                                |          |              |
| Текущая сессия:                  | Nº              |                       | <b>Asrop</b>                                                                                                | Статей   | Цит.         |
|                                  | $\mathbf{1}$    | г                     | Иванов Александр Александрович<br>Волгоградский государственный университет (Волгоград)                     | $\Omega$ | $\Omega$     |
| 田<br>Контакты                    | $\overline{z}$  | г                     | Иванов Александр Вячеславович<br>VZBT (Bonrorpag)                                                           | $\Box$   | $\Omega$     |
| 田<br>Копирайт                    | з               | г                     | Иванов Александр Николаевич<br>Волгоградский государственный университет (Волгоград)                        | $\Omega$ | $\Omega$     |
| 11003<br>게                       | 4               | г                     | Иванов Александр Николаевич<br>ооо "Спецметэкспорт" (Волгоград)                                             | $\Omega$ | $\Omega$     |
|                                  | 5               | г                     | Иванов Александр Петрович<br>адвокатура (Волгоград)                                                         | $\Omega$ | $\Omega$     |
| mail ru so144K                   | 6               | ┍                     | Иванов Александр Петрович<br>Волгоград                                                                      | ۰        | $\Omega$     |
|                                  | $\mathbf{z}$    | ┍                     | Иванов Александр Юрьевич<br>Волгоградский государственный университет (Волгоград).                          | $\circ$  |              |
|                                  | в               | ┍                     | Иванов Анатолий Иванович<br>Волгоградский государственный университет (Волгоград)                           | 51       |              |
|                                  | 9               | г                     | Иванов Андрей Сергеевич<br>OOO "ABRIS" (Bonrorpag)                                                          | $\circ$  |              |
|                                  | 10              |                       | Иванов Василий Петрович<br>Волгоградский государственный технический университет (Волгоград)                | $\Box$   | $\mathbf{r}$ |
|                                  | 11              | г                     | Иванов Владимир Иванович<br>ТУ ФАУФИ по Волгоградской области (Волгоград)                                   | $\Box$   | $\Omega$     |
|                                  | 12 <sup>2</sup> | <u>г</u>              | Иванов Геннадий Петрович<br>Центральная научная библиотека им. Я.Коласа Национальной АН Беларуси<br>(MMHCK) | $\Omega$ | $\Omega$     |
|                                  | 13              | г                     | Иванов Евгений Геннадьевич<br>Волгоградский государственный университет (Волгоград)                         | $\Omega$ | $\circ$      |
|                                  | 14              |                       | Иванов Евгений Иванович<br>Волгоградский государственный университет (Волгоград)                            | $\Omega$ | $\Omega$     |
|                                  | 15              |                       | Иванов Иван Иванович<br>Bonrorpaa                                                                           | $\circ$  | $\circ$      |
|                                  | 16              |                       | Иванов Иван Иванович<br><b>Волгоград</b>                                                                    | $\Box$   | $\Omega$     |

**Рис. 8. Цифра, що позначає кількість статей (вказана стрілкою)**

8б. На екран виводиться Перелік статей даного вченого, представлених у БД РІНЦ (див. п. 7). У графі <Цит.> Зазначено кількість посилань на кожну з цих статей (рис. 9).

| fauthor items.asp?authorid=148259                                |                     |                                                                                                    |     |
|------------------------------------------------------------------|---------------------|----------------------------------------------------------------------------------------------------|-----|
|                                                                  |                     |                                                                                                    |     |
| дуемые сайты • В Коллекция веб-фрагме •                          |                     |                                                                                                    |     |
| ій Иванович - Списо                                              |                     |                                                                                                    |     |
| рубрикатор                                                       |                     | ВСЕГО НАЙДЕНО ПУБЛИКАЦИЙ: 51                                                                                                    |     |
| Поисковые запросы                                                |                     | Публикация                                                                                                    | ЦИТ |
| Новые поступления                                                |                     |                                                                                                    |     |
| Настройка<br>圄<br>Текущая сессия.                                | 1<br>п              | EFFECT OF THE EXCITATION PULSE CARRIER FREQUENCY ON THE ULTRAFAST CHARGE<br>RECOMBINATION DYNAMICS OF DONOR-ACCEPTOR COMPLEXES: STOCHASTIC<br><b>SIMULATIONS AND EXPERIMENTS</b><br>Fedunov R.G., Feskov S.V., Ivanov A.I., Nicolet O., Pages S., Vauthey E.<br>Journal of Chemical Physics, 2004, T. 121, Nº 8, C. 3643-3656. | 26  |
| 田<br>Контакты                                                    | $\overline{2}$<br>п | THEORY OF NON-THERMAL ELECTRON TRANSFER<br>Ivanov A.I., Potovoi V.V.<br>Chemical Physics. 1999. T. 247. Nº 2. C. 245-259.                                                                                                    | 22  |
| 国<br>Копирайт<br>키<br>165                                        | 3<br>п              | THE EFFECT OF EXCITATION PULSE CARRIER FREQUENCY ON ULTRAFAST CHARGE<br>RECOMBINATION DYNAMICS OF EXCITED DONOR-ACCEPTOR COMPLEXES<br>Ivanov A.I., Belikeev F.N., Fedunov R.G., Vauthey E.<br>Chemical Physics Letters, 2003, T. 372, Nº 1-2, C. 73-81.                                                                        | 20  |
| Участник<br><b>Rambler's</b><br><b>TOP 100</b><br>mail.ru 49901K | 4<br>┍              | NONEQUILIBRIUM CHARGE RECOMBINATION FROM THE EXCITED ADIABATIC STATE OF<br><b>DONOR-ACCEPTOR COMPLEXES</b><br>Mikhailova V.A., Ivanov A.I., Vauthey E.<br>Journal of Chemical Physics. 2004. T. 121. Nº 13. C. 6463-6469.                                                                                                    | 16  |
|                                                                  | 5<br>п              | HOT RECOMBINATION OF PHOTOGENERATED ION PAIRS<br>Gladkikh V., Burshtein A.I., Feskov S.V., Ivanov A.I., Vauthey E.<br>Journal of Chemical Physics. 2005. T. 123. Nº 24. C. 1-11.                                                                                                    | 11  |
|                                                                  | 6                   | EFFECT OF HIGH-FREQUENCY MODES AND HOT TRANSITIONS ON FREE ENERGY GAP<br><b>DEPENDENCE OF CHARGE RECOMBINATION RATE</b><br>Feskov S.V., Jonkin V.N., Ivanov A.J.<br>The journal of physical chemistry, A, Molecules, spectroscopy, kinetics, environment & general theory.<br>2006, T. 110, Nº 43, C. 11919-11925.             | 6   |
|                                                                  | 7.<br>п             | INFLUENCE OF MAGNETIC FIELD ON PHOTOINDUCED ELECTRON TRANSFER IN NON-<br><b>MARKOVIAN SOLVENTS</b><br>Dodin D.V., Ivanov A.I.<br>Chemical Physics, 2004, T. 303, Nº 1-2, C. 63-72.                                                                                                    | 4   |
|                                                                  | 8<br>RFF            | ВЛИЯНИЕ ЧАСТОТЫ ВОЗБУЖДАЮЩЕГО ЛАЗЕРНОГО ИМПУЛЬСА НА ДИНАМИКУ<br>ОБРАТНОГО ПЕРЕНОСА ЭЛЕКТРОНА: СТОХАСТИЧЕСКАЯ МОДЕЛЬ<br>Иванов А.И., Федунов Р.Г., Феськов С.В.<br>Журнал физической химии. 2004. Т. 78. № 8. С. 1448.                                                                                                    | 4   |

**Рис. 9. Перелік статей вченого, представлених у БД РІНЦ**

9. Для того щоб зберегти результати пошуку в текстовому редакторі WORD, необхідно виділити потрібну інформацію (назви статей і кількість посилань) (рис. 10).

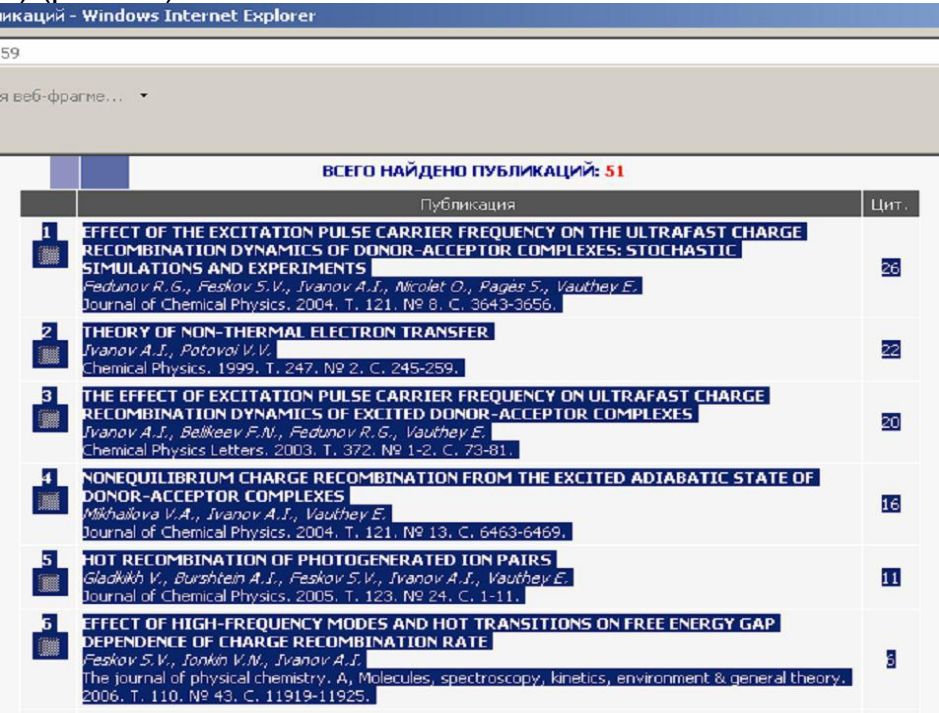

## **Рис. 10. Виділення результатів пошуку (наприклад, за допомогою миші)**

Виділити і скопіювати інформацію в створений вами файл. Файл зберегти (рис. 11).

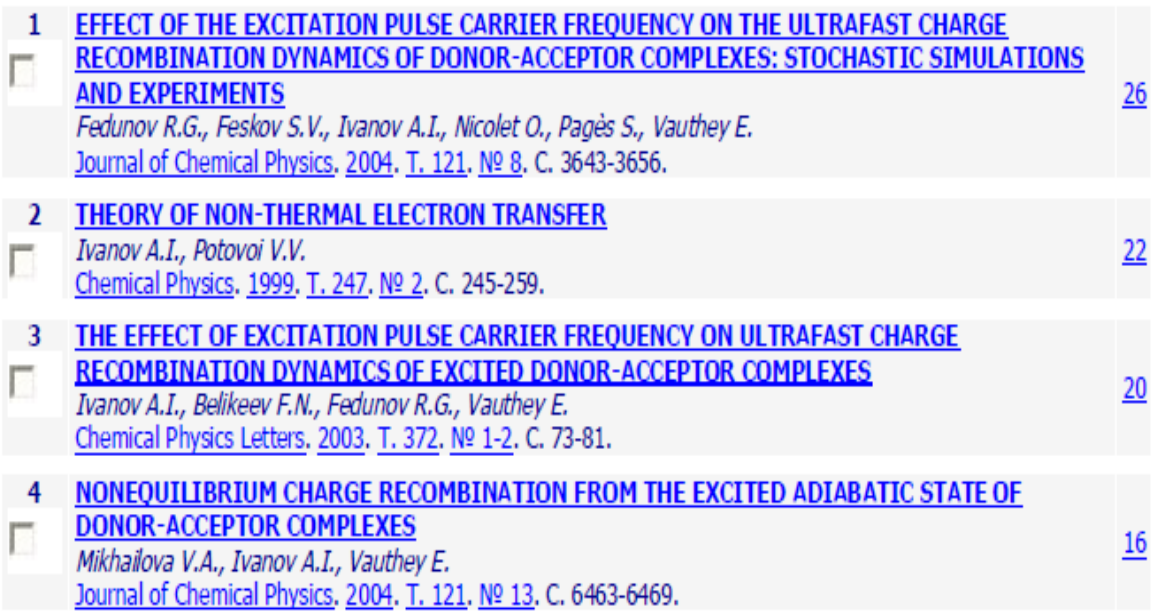

# **Рис. 11. Вставка інформації в текстовий редактор WORD**

*Примітка.* Інформацію можна зберігати в тому вигляді, як вона представлена в БД РІНЦ або у вигляді неформатованого тексту (Виправлення **–** Спеціальна вставка **–** Неформатований текст).

10. Сформувати заголовок тексту, де вказати прізвище вченого, назву використаної БД і її хронологічні рамки.

11. Підрахувати загальну кількість посилань на роботи даного вченого і результат внести в текст. Отримана сума і є індекс цитованості вченого. З деяких причин цей показник не є повним, про що було сказано вище.

12. При необхідності можна вивести список джерел, котрі цитують кожну статтю, помістивши курсор на цифру, що означає кількість посилань.

Крім того, щоб отримати дані про свої публікації і індекс цитування можна електронною поштою відправити запит з проханням надати ті або інші відомості (служба підтримки наукової електронної бібліотеки E-mail: support@elibrary.ru: телефон 8 (495) 935-00-01.

Додатковий пошук:

1. Вибрати в меню, розташованому в лівій частині екрана, опцію <Пошукові запити>.

2. Ввести в поле ЩО ШУКАТИ прізвище вченого без ініціалів.

3. Уточнити умови запиту (ДЕ ШУКАТИ), для чого поставити <галочку> <у списках цитованої літератури>, решту <галочок> зняти.

4. Зняти <галочку> ШУКАТИ СХОЖИЙ ТЕКСТ.

5. Обмежити рамки запиту, задавши ТЕМАТИКУ.

6. Запустити пошук.

7. На екран виводиться список джерел посилань.

8. Зайти в кожне джерело.

9. Вибрати з пристатейного списку літератури посилання на публікації шуканого автора.

10. Скопіювати кожне посилання у вже створений Вами при виконанні основного пошуку файл.

11. Підрахувати заново кількість посилань на публікації шуканого автора і оновити підсумковий результат.

12. Зберегти або роздрукувати отримані результати.

В яких журналах публікувати? Для кожного дослідника, звичайно, постає завдання опублікувати результати в журналі з високим імпактфактором або хоча б в журналі (для початку), що має бодай якийсь імпакт-фактор. Це, безумовно, є ефективним шляхом досягнення больш високої цитованості. У широкім сенсі слова публікації в якості результату наукової діяльності є формою існування науки і характеризують дослідницьку активність вчених. Наукові публікації є найважливішим результатом роботи вчених, оскільки саме так реалізується головний принцип наукових досліджень - доступність результатів для суспільства. Якість і кількість публікацій також використовують для оцінки праці окремих дослідників і наукових колективів у цілому. У зв'язку з цим як суспільство, так і державні структури приділяють особливу увагу розробці та застосуванню різних критеріїв оцінки наукових публікацій. В Україні, як і в Російській Федерації, існують різні підходи щодо оцінки якості наукових публікацій. Зокрема, Вища атестаційна комісія Міністерства освіти і науки РФ формує Перелік провідних рецензованих періодичних видань, в яких повинні бути опубліковані основні наукові результати дисертацій на здобуття наукового ступеня доктора і кандидата наук. У даний перелік включаються вітчизняні видання, що відповідають критеріям, виробленим комісією. Те ж саме робить і Міносвіти і науки України. Критерієм включення періодичних видань до нового Переліку являється їх присутність у наступних бібліографічних базах: Web of Science, Scopus, Web of Knowledge, Astrophysics, Pub Med, Mathematics, Chemical Abstracts, Springer, Agris. Повний перелік рецензованих наукових журналів, в яких можуть бути опубліковані основні наукові результати дисертацій на здобуття вчених ступенів доктора і кандидата наук дивись на сайті ВАК Російської Федерації. [http://www.icmm.ru/~rodion/imp\\_russ.doc](http://www.icmm.ru/~rodion/imp_russ.doc) ; <http://expert.ua/articles/12/0/3196/> та на аналогічному сайті МОН України.

Наукова діяльність носить виражений міжнародний характер і обмін інформацією між вченими, незалежно від наявності державних кордонів та мовних бар'єрів, життєво необхідний для ефективного розвитку досліджень, тому на сучасному етапі становлення та розвитку наукового потенціалу найбільш високо цінуються статті, опубліковані в міжнародних і зарубіжних наукових журналах. Активність публікації в провідних міжнародних журналах є важливим показником розвитку науки в тій чи іншій країні. Збільшення числа публікацій, реферованих в вищезазначених бібліографічних базах, безумовно, веде до повищення наукового рівня і визнання відповідної наукової школи. Питання отримання інформації із зарубіжних систем наукового цитування можна вирішити (як вже було зазначено) за допомогою Web of Science (компанія Thompson) і Scopus (компанія Elsevier). Зупинимося на цьому дещо детальніше.

Web of Science - найавторитетніша в світі база даних по науковому цитуванню Інституту наукової інформації (Institute of Scientific Information - ISI).

Scopus (www.scopus.com) – це найповніша і найбільша в світі єдина мультидисціплінарна реферативна база даних, що представляє універсальну систему оцінки частоти цитування. Scopus індексує більше 15 тис. найменувань науково-технічних і медичних публікацій, включаючи близько 300 російських і близько 50 українських журналів. Щодня оновлювана база даних Scopus містить записи аж до середини шістдесятих років. Оцінка частоти цитування здійснюється з розбивкою по окремих авторських статтях, роках їх публікації, що дозволяє вченому оцінити показники цитованості своїх робіт та обґрунтувати запит на отримання фінансування, підтверджуючи таким способом актуальність його здобутків тощо. Вона забезпечує неперевершену підтримку у пошуку наукових публікацій і пропонує посилання на всі цитати, що вийшли з обширного обсягу доступних статей.

Для авторів, охочих опублікувати свої матеріали у видавництві "Ельзевір", створений спеціальний інтерактивний портал Elsevier Editorial System - "Видавнича Система Ельзевіра" (EES), що значно полегшує процедуру передачі матеріалів, дає можливість відстежувати процес розгляду статті і взаємодіяти з рецензентами (http://www.elsevier.ru/for-authors ).

База даних Scopus налічує 308 публікацій співробітників НУБіП України (дані на 01.11.2011 р.). З 1965 по 1989 рік - 26 публікацій. В період з 1990 по 2011 рік - 282 публікації, з них за останні 5 років - 491 публікація, що становить понад 25% від всіх публікацій співробітників НУБіП України. Аналізуючи вищенаведені дані, можна відзначити зростання публікаційної активності співробітників НУБіП України в останні роки. Проте такий результат вже не відповідає міжнародному статусу дослідницького, самоврядного університету, з потужним Науковим парком, з міжнародними сертифікатами якості і акредитацією за світовими стандартами, яким на сьогодні є НУБіП України. Запроваджена в НУБіП України рейтингова система оцінки діяльності НПП та структурних підрозділів (автор Шостак А.В.) повинна бути дещо переорієнтована на підсилене стимулювання цієї важливої ділянки роботи.

Індекс Хірша. Традиційно результативність вченого оцінювали за кількістю статей. Чим більше, тим видатнішим вважався вчений. Згодом виникло питання, а кому потрібен цей валовий показник, якщо праці такого "вченого" не представляють професійного інтересу серед одно- чи близькопрофільних колег? Їх не цитують, на них не посилаються, вони не мають суспільної і наукової цінності, тобто, пише сам для себе…Ось так з'явилася цитованість. І, нарешті, був винайдений індекс Хірша (*h*-індекс).

*h*-індекс, або індекс Хірша - наукометричний показник, запропонований в 2005 американським фізиком Хорхе Хіршем з університету Сан-Дієго, Каліфорнія. Індекс Хірша є кількісною характеристико продуктивності вченого, основаною на кількості його публікацій і кількості цитувань цих публікацій. Індекс обчислюється на основі розподілу цитувань робіт даного дослідника. Хірш пише:

Вчений має індекс *h*, якщо *h* з його *Np* статей цитуються як мінімум *h* раз кожна, в той час як решта (*Np - h*) статей цитуються не більше, ніж *h* раз кожна.

Іншими словами, вчений з індексом *h* опублікував *h* статей, на кожну з яких послалися як мінімум *h* раз. Так, якщо у даного дослідника опубліковано 100 статей, на кожну з яких є лише одне посилання, його *h*-індекс дорівнює 1.

Таким же буде *h*-індекс дослідника, що опублікував одну статтю, на яку послалися 100 разів. У той же час (більш реалістичний випадок), якщо у дослідника є 1 стаття з 9 цитування, 2 статті з 8 цитування, 3 статті з 7 цитуваннями, ..., 9 статей з 1 цитуванням кожної з них, то його *h*-індекс дорівнює 5. Зазвичай розподіл кількості публікацій *N(q)* в залежності від числа їх цитувань *q* в дуже грубому наближенні відповідає гіперболі: *N (q). const × q*-1. Координата точки перетину цієї кривої з прямою *N (q) = q* і буде дорівнювати індексу Хірша.

Індекс Хірша був розроблений, щоб отримати більш адекватну оцінку наукової продуктивності дослідника, ніж можуть дати такі прості характеристики, як загальне число публікацій або просто загальне число цитувань.

Індекс Хірша обчислюється з використанням безкоштовних загальнодоступних баз даних в Інтернеті (РІНЦ, SCOPUS).

Індекс Хірша, зрозуміло, не ідеальний. Неважко придумати ситуацію, коли *h*-індекс дає досить невірну оцінку значущості дослідника. Зокрема, коротка кар'єра ученого призводить до недооцінки важливості його робіт. Так, *h*-індекс Еваріста Галуа дорівнює 2 і залишиться таким назавжди. Якщо б Альберт Ейнштейн помер на початку 1906 року, його h-індекс зупинити вився б на 4 або 5, незважаючи на надзвичайно високу значущість статей, опублікованих ним у 1905 році.

І все ж, Хірш-індекс хороший тим, що виділяє стабільних вчених, що видають багато хороших робіт. Він є вдалим доповненням до інтегральних параметрів типу повної цитованості.

Вперше в 2010 році адміністрація РІНЦ визначила індекси Хірша для всіх вузів і НДІ Росії та деяких країн СНД. У НУБіП України - індекс Хірша становив 5, що цілком співставно з кращими технічним і педагогічним університетами РФ. У той же час і особливо тішитись на разі нема чим. Ось деякі дані від Національної бібліотеки України ім.В.І.Вернадського станом на 4 квітня 2013 року. Серед 105 університетів України, для оцінки діяльності яких взагалі можливо застосовувати наукометричні показники, НУБіП України займає 33 місце, не ввійшовши навіть у цифру 14 – це число університетів, які мають статус дослідницького. Кількість публікацій у SCOPUS – 236, кількість цитувань – 391, індекс Хірша – 10. У порівнянні з цим же періодом 2012 року університет опустився на 2 пункти (були на 31 місці). Отож є над чим працювати. Для порівняння: університет ім. Т. Шевченка має, відповідно, наступні показники:10757 – 39324 – 62; Харківський університет ім. В. Каразіна: 5973 – 22274 – 47; Сумський державний університет: 657 – 1710 – 17; НУ "Києво-Могилянська академія": 156 – 876 – 16.

Пропозиції по підвищенню індексу цитованості та індексу Хірша.

1.Прагнути надавати в журнали оригінальні статті високого наукового і методичного рівня, на які охоче могли б посилатися інші автори.

2. Представляти наукові статті в журнали з високим імпакт фактором.

3. Публікуватися у співавторстві з колегою, який має високі наукометричні показники.

4. При направленні публікації в англомовні видання, слід давати посилання на власні статті, опубліковані в перекладній версії журналу.

5. Публікуватись у виданнях, котрі є науковими і рецензованими, тобто, всі подані до друку матеріали повинні проходити ретельну наукову експертизу.

6. Видання мають бути підтримані експертними радами ВАК Міністерства освіти і науки РФ і України.

7. Видання повинні бути широко відомими і доступними, входити в каталоги ВАТ "Роспечать" або "Преса Росії" (аналогічні каталоги є і в Україні), мати істотний тираж і розсилку по бібліотеках країни.

8. Слід збільшувати обмін посиланнями з колегами.

9.Незважаючи на критику, слід збільшити самоцитування (робити посилання на свої статті, опубліковані раніше із зазначенням видання).

10. Складати якісні abstracts з вживанням загальноприйнятої у світовій практиці термінології.

11. Останнім часом широке розповсюдження набувають електронні наукові видання. Вищою атестаційною комісією та ФГУП НТЦ "Інформрегістр" погоджений порядок реєстрації електронних наукових видань. Публікації в електронних наукових виданнях, зареєстрованих в "Інформрегістрі", відповідно до п. 11 Положення про порядок присудження вчених ступенів можуть враховуватися, як опубліковані роботи, що відображають основні наукові результати дисертації. Все більшої популярності набуває Міжнародний рейтинг Webometrics Ranking of Word Universities, яким охоплено 12 000 університетів світу. Серед них – 325 українських ВНЗ. Організатори Webometrics зазначають, що метою рейтингу є стимулювання навчальних закладів і студентів для веб-присутності в базах даних Інтернету Web of Science та Scopus.

12. Публікації в міжнародних виданнях дають шанс на пристойне особисте цитування.

13. Обов'язково брати участь у Міжнародних тематичних виставках, наукових конференціях. Корисність такої участі важко переоцінити: прекрасна апробація зробленої роботи, особисті зв'язки, обмін досвідом і публікації результатів у найпрестижніших виданнях.

Якщо ж автор хоче сприяти підвищенню імпакт-фактора "свого" журналу, він повинен не забувати давати посилання на "свій" журнал, особливо на статті самого останнього часу і також активно інформувати колег відповідної області знань про статті даного авторського колективу, опубліковані в "своєму" журналі.

**Висновок**. Всім очевидно, що продуктивність вченого не можна звести до одного числа. Але ось хороший набір параметрів вже може давати (хоча б в середньому) досить адекватну картину. Гарну експертну оцінку це ніколи не замінить, але таку можна отримати далеко не завжди. Аналізуючи наукометричні методи, рекомендовані до застосування в роботі з Російським індексом наукового цитування, відомий спеціаліст з наукометрії В. Післяков вказує: "На даний момент більшість вченихнаукометристів визнають, що в загальному випадку не існує одного або навіть одного-двох кількісних параметрів, на підставі яких можна було б впевнено і всеосяжно вибудовувати ієрархію і рейтинги учасників наукового процесу. Прийняття рішень повинно здійснюватися на базі багатоаспектного аналізу, котрий бере до уваги цілу низку характеристик, які відображають різні сторони наукової діяльності".

Частота цитування статей вченого або журналу визначає його рейтинг, проте значно важливіше, щоб імпакт-фактор та цитованість служили стимулом для підвищення наукового рівня публікацій наших вчених. Але ж тут знову маємо пряму функціональну залежність: за пристойними наукометричними показниками, як правило, стоять глибокі, авторитетні дослідження.

#### **Список літератури**

1.Шостак А.В. Наукометрія і бібліометрія у Національному університеті біоресурсів і природокористування України // BUSINESS PANORAMA (Ділова панорама). Міжнародний журнал Торгово-промислової палати: централізовано надсилається до регіональних палат України, посольств, консульств і представництв іноземних держав. – К., 2011. – №1(70). – C. 40–42. http://www.kievchamber.org.ua/vyd2-ua

2. Шостак А.В. Рейтингове оцінювання як елемент системи моніторингу якості освіти в університеті // Сучасна освіта. Всеукраїнський щомісячний журнал. – К., 2010. – №7(70). http://s-osvita.com.ua/content/view/522/116/

3. Шостак А.В. Як підрахувати якість освіти // Сучасна освіта. Всеукраїнський щомісячний журнал. – К., 2010. – № 9(71). http://sosvita.com.ua/content/view/551/116/

4.Шостак А.В. Дослідницький університет: як покращити індекс Хірша // Сучасна освіта. Всеукраїнський щомісячний журнал. – К., 2010 – № 12(74). http://sosvita.com.ua/content/view/610/116/

5. Шостак А.В. Індекс Хірша і аторитет вченого // "ОСВІТА": Всеукраїнський тижневик Міносвіти і науки України. – К., 2010. – № 50(5433). www.tyzhnevykosvita.net

6. Шостак А.В. Щодо інтелектуальної інформаційної системи оцінки ефективності наукових публікацій у дослідницькому університеті // інф. щомісячник "Пропозиція" - Укр. журнал з питань агробізнесу. – К., 2011. – №1. – додаток до журналу "Агрокомпас". – C. 6-8. http://www.propozitsiya.com/?page=148&number=117

7. Шостак А.В. Рейтинг як потужна складова мотиваційного менеджменту // Наука та інновації в НУБіП України. Збірник завершених наукових та інноваційних розробок –К., 2010. № 1(7). C. 74. http://nubip.edu.ua/sites/default/files/u39/vch\_nau\_2010.pdf

8. Шостак А.В. Рейтинг как неотъемлемая составляющая европейских стандартов качества образования // Наука и современность – 2010: Сборник статей V-й Международной научно-практической конференции: в 3-х частях. Часть 1 / Под общ. ред. С.С. Чернова. – Новосибирск : Изд-во НГТУ, 2010. – 435 с. – ISBN №978-5-7782-1488-0. http://www.zrns.ru/

9. Шостак А.В. Як оцінити якість освіти у дослідницькому університеті // Науковий вісник НУБіПУ. Ред.кол.: Д.О. Мельничук (відп.ред.) та ін. – К., 2010. – Вип. 155, ч.2. http://www.nbuv.gov.ua/portal/chem\_biol/nvnau/index.html

10. Шостак А.В. Використання бібліометричних показників для оцінювання рівня наукових досліджень у дослідницькому університеті // Науковий вісник НУБіПУ. Ред.кол.: Д.О. Мельничук (відп.ред.) та ін. – К., 2010. – Вип.155, ч.3. http://www.nbuv.gov.ua/portal/chem\_biol/nvnau/index.html

*In today's scientific world no one would dare refute the claim that true scientists may be the one whose work has been appreciated and recognized by the international scientific community. Recently in Ukraine to assess the effectiveness of the indicators of science among scientific publications and their citation. In order to assess the quality of scientific articles and research work in general, are often used scientometric indicators such as scientific citation index and impact factor of the journal. Actually, this is also referred to in the proposed article below.*